# **Authentication UX** Barracuda Cloud Control

PREPARED BY ETHAN KIM

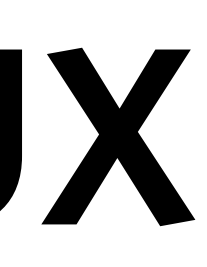

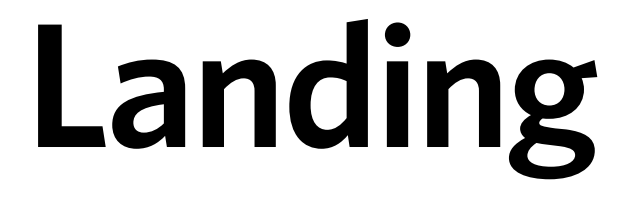

**BCC Authentication**

End-to-end protection and recovery for<br>physical, virtual and public cloud data.

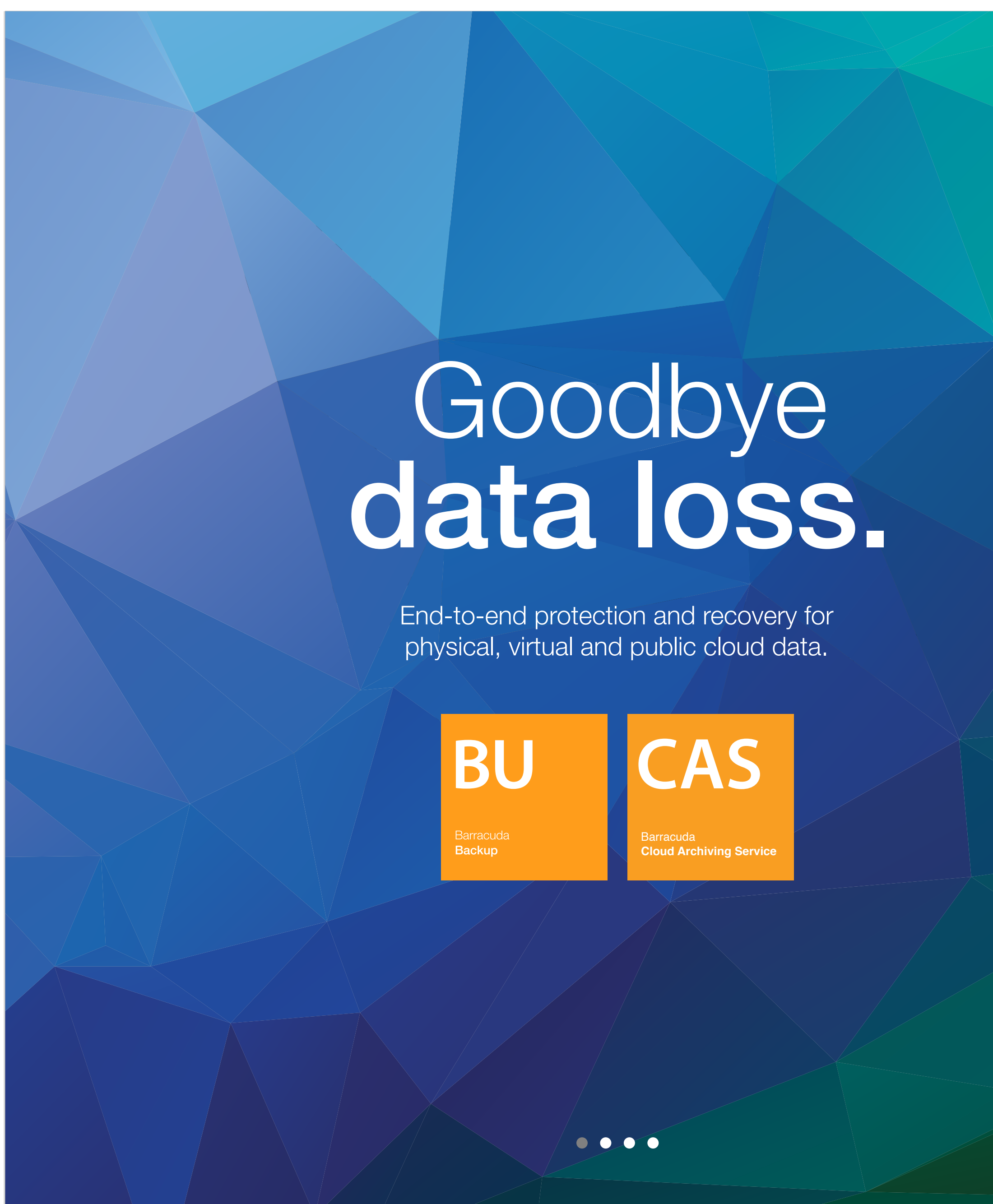

Barracuda Cloud Control is a comprehensive cloud-based service that helps administrators monitor and configure multiple Barracuda Networks products.

**Privacy Policy | Terms of Service | Help** © 2017 Barracuda Networks

CLOUD CONTROL DEMO

**CAS** | Barracuda<br>| Cloud Archiving Service

**BU** 

**Barracuda Backup** 

ESSENTIALS DEMO

#### Barracuda Cloud Control

#### Demos

See how you can use the Barracuda Cloud Control service to manage multiple Barracuda Networks products.

SIGN IN

CREATE ACCOUNT

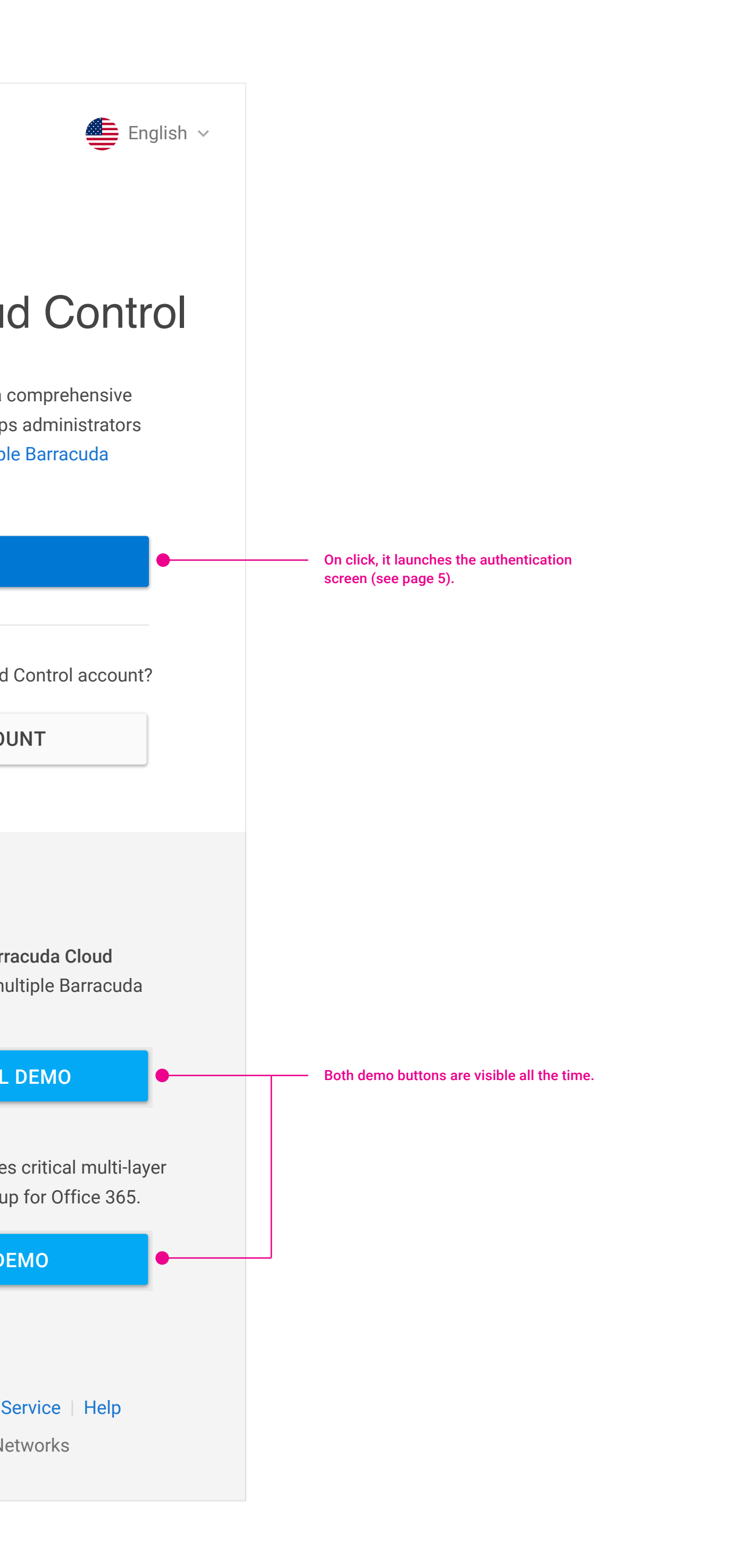

Don't have a Barracuda Cloud Control account?

Barracuda Essentials provides critical multi-layer security, archiving, and backup for Office 365.

# **Promotion**

**BCC Authentication**

# **Authenticats.**

ESG **ESS** 

Barracuda<br>**Email Security Gateway** 

Barracuda<br>**Email Security Service** 

#### Barracuda Cloud Control

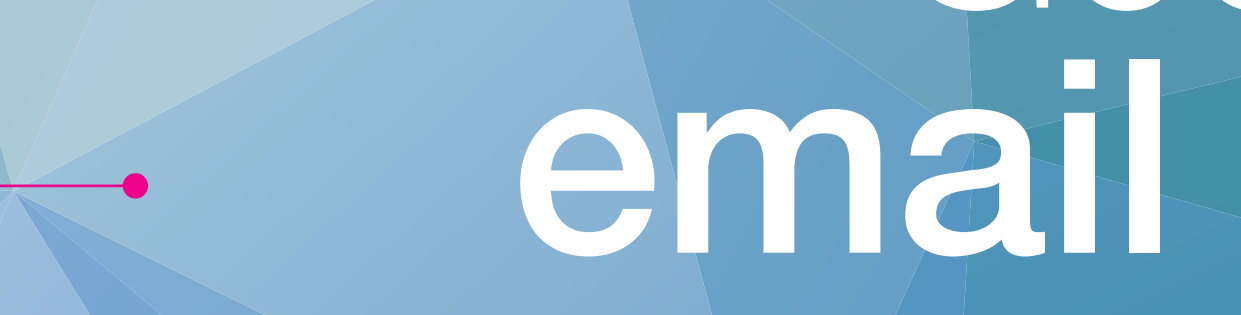

Spam, virus and data leak protection for<br>physical, virtual and public cloud environments.

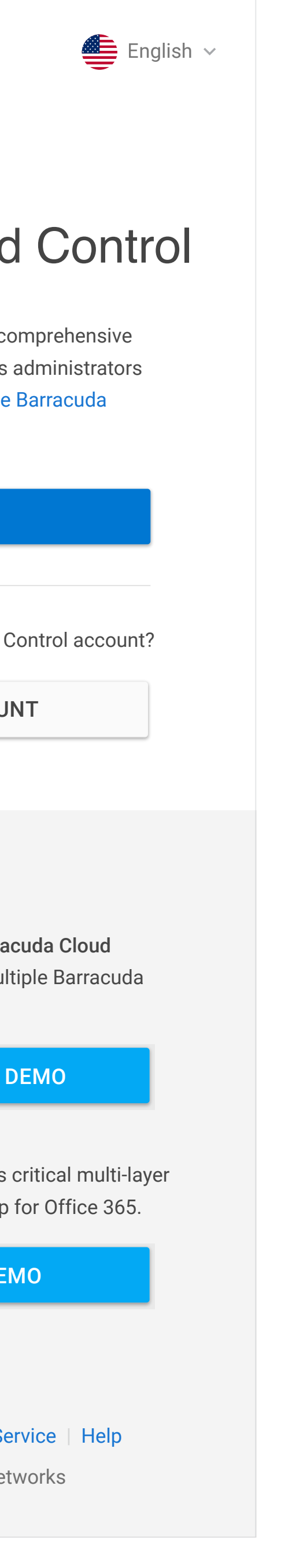

See how you can use the Barracuda Cloud Control service to manage multiple Barracuda Networks products.

Barracuda Cloud Control is a comprehensive cloud-based service that helps administrators monitor and configure multiple Barracuda Networks products.

**Privacy Policy | Terms of Service | Help** © 2017 Barracuda Networks

CLOUD CONTROL DEMO

ESSENTIALS DEMO

#### Demos

SIGN IN

CREATE ACCOUNT

Don't have a Barracuda Cloud Control account?

Barracuda Essentials provides critical multi-layer security, archiving, and backup for Office 365.

Introduce a product promotion area that supports the Barracuda brand identity. Only BCC products should be used.

# **Product Popover**

**BCC Authentication**

#### Barracuda Cloud Control

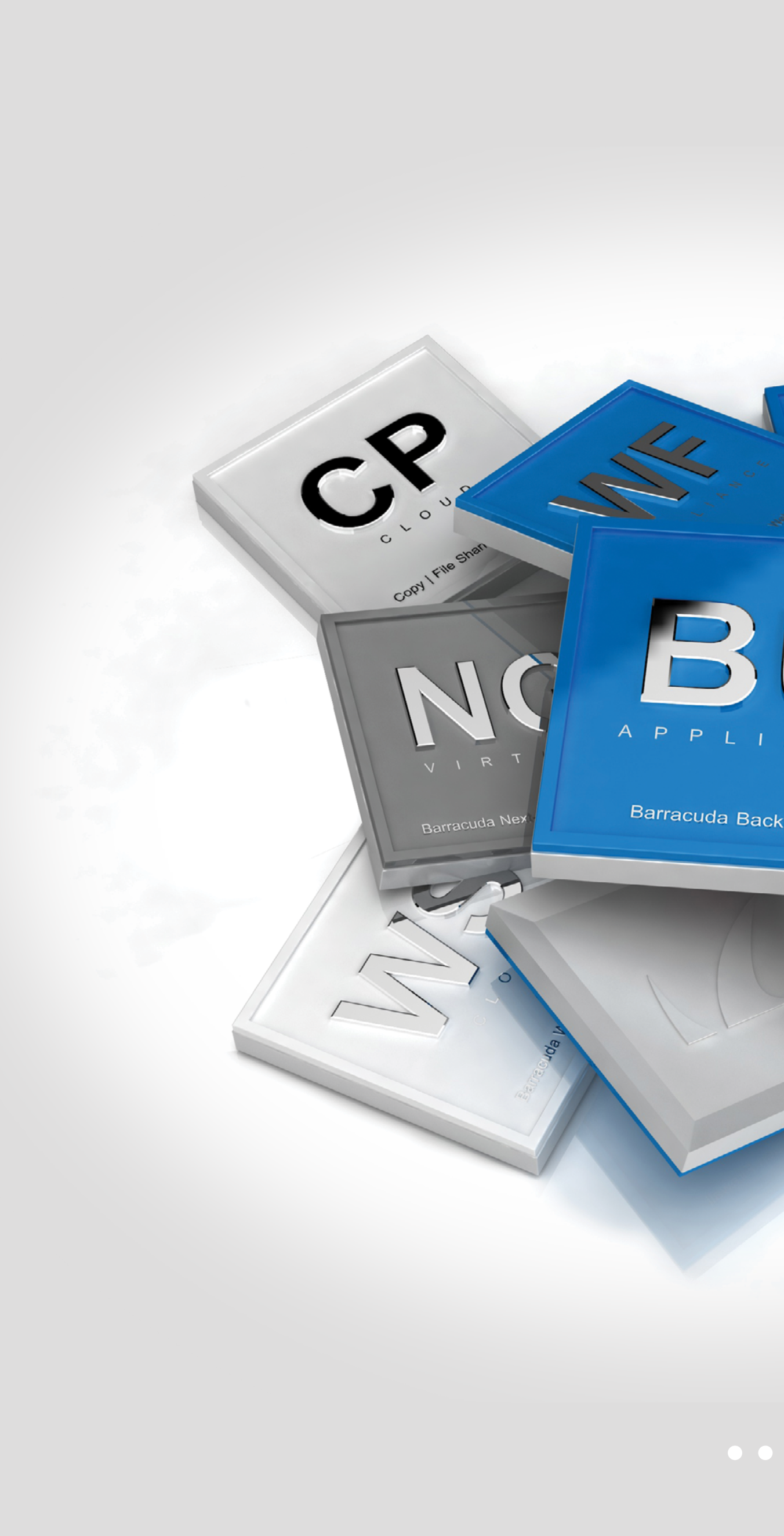

Barracuda Cloud Control is a comprehensive cloud-based service that helps administrators monitor and configure multiple Barracuda<sup>C</sup> Networks products.

**Privacy Policy | Terms of Service | Help** © 2017 Barracuda Networks

#### CLOUD CONTROL DEMO

Essentials<br> **APPLIANCE**<br>
Essential **BU**

 $2x$ 

ESSENTIALS DEMO

Demos

See how you can use the Barracuda Cloud Control service to manage multiple Barracuda Networks products.

SIGN IN

CREATE ACCOUNT

Don't have a Barracuda Cloud Control account?

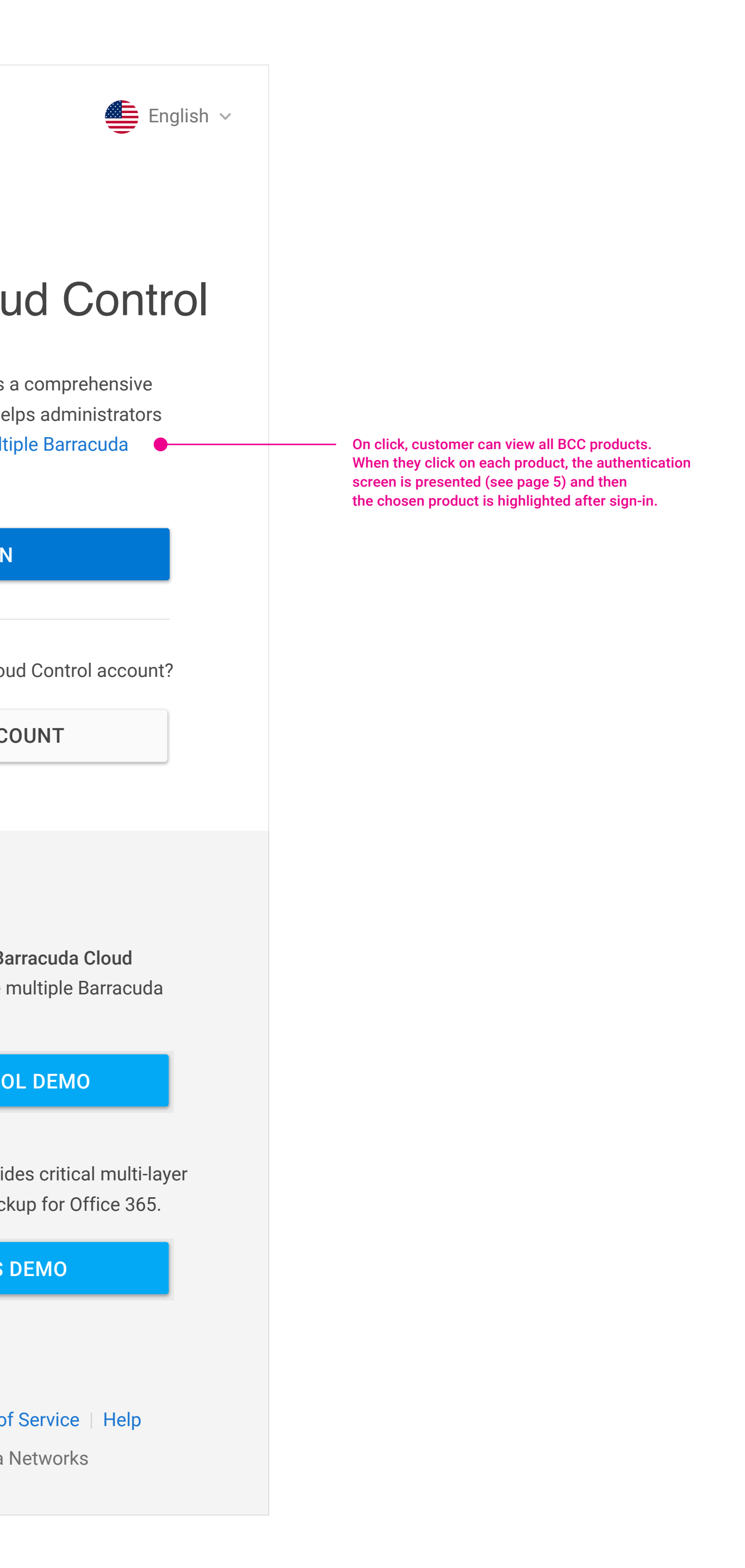

Barracuda Essentials provides critical multi-layer security, archiving, and backup for Office 365.

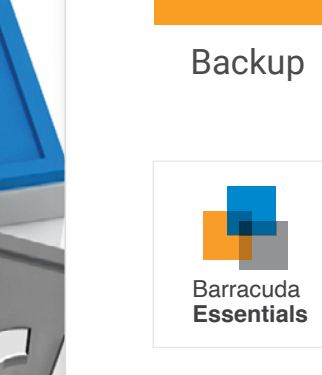

**CCB**

Cloud-to-Cloud Backup

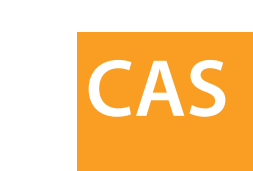

Cloud Archiving Service

Barracuda **Essentials**

Essentials

**ESG**

Email Security Gateway

**WSS**

Web Security Service

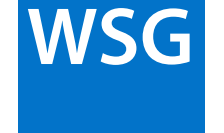

Web Security Gateway

Vernaribility Manager

 $\circledcirc$ 

Mobile Devices

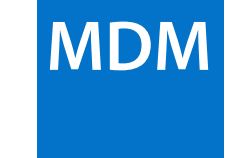

### **Demo**

**BCC Authentication**

#### Barracuda Cloud Control

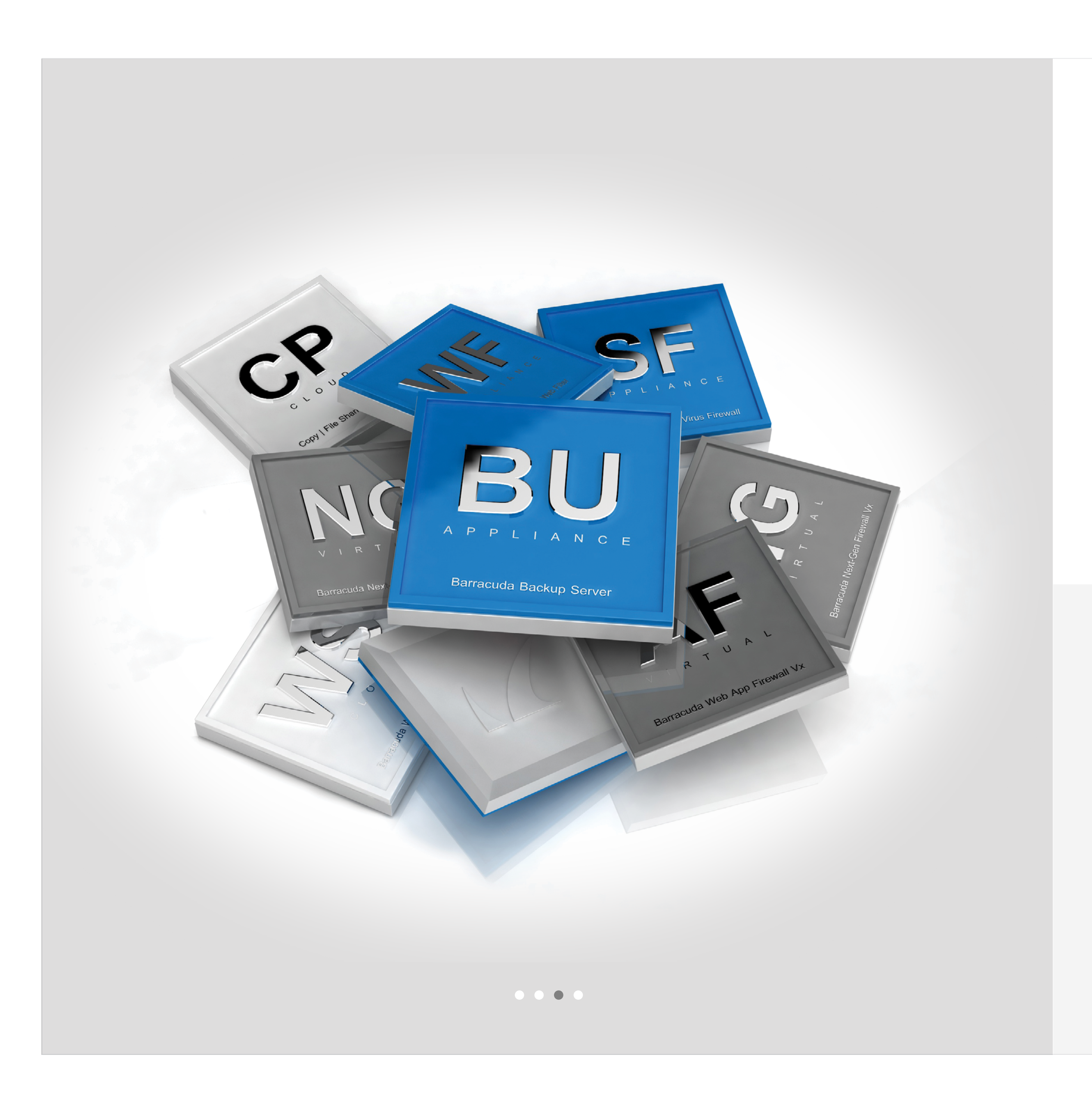

See how you can use the Barracuda Cloud Control service to manage multiple Barracuda Networks products.

Barracuda Cloud Control is a comprehensive cloud-based service that helps administrators monitor and configure multiple Barracuda Networks products.

**Privacy Policy | Terms of Service | Help** © 2017 Barracuda Networks

ESSENTIALS DEMO

#### Demos

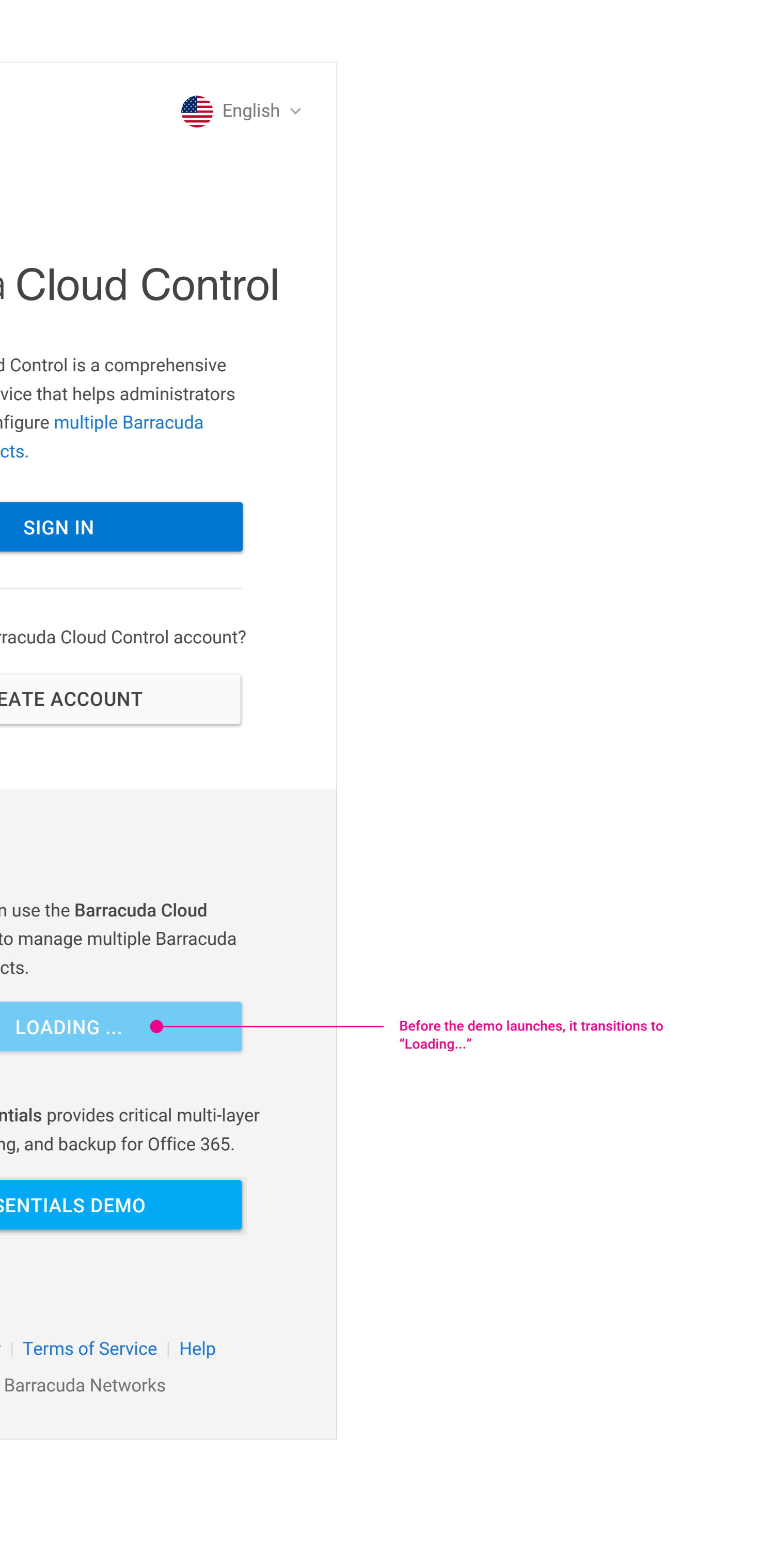

SIGN IN

CREATE ACCOUNT

Don't have a Barracuda Cloud Control account?

Barracuda Essentials provides critical multi-layer security, archiving, and backup for Office 365.

# **Enter Email**

Privacy Policy | Terms of Service | Help © 2017 Barracuda Networks

**BCC Authentication**

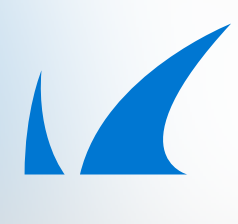

### Sign in with your Barracuda account

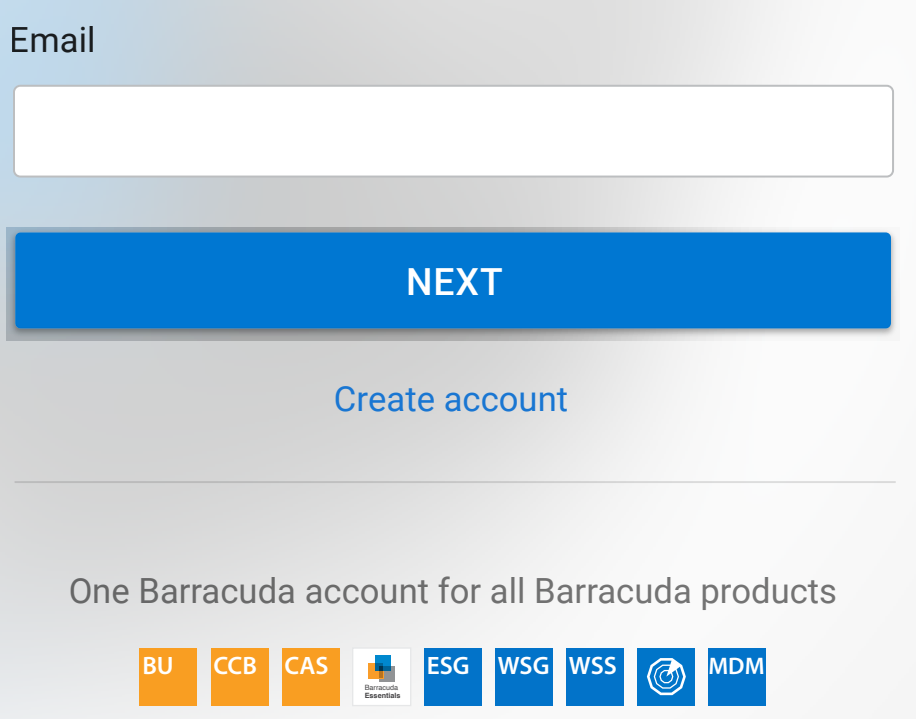

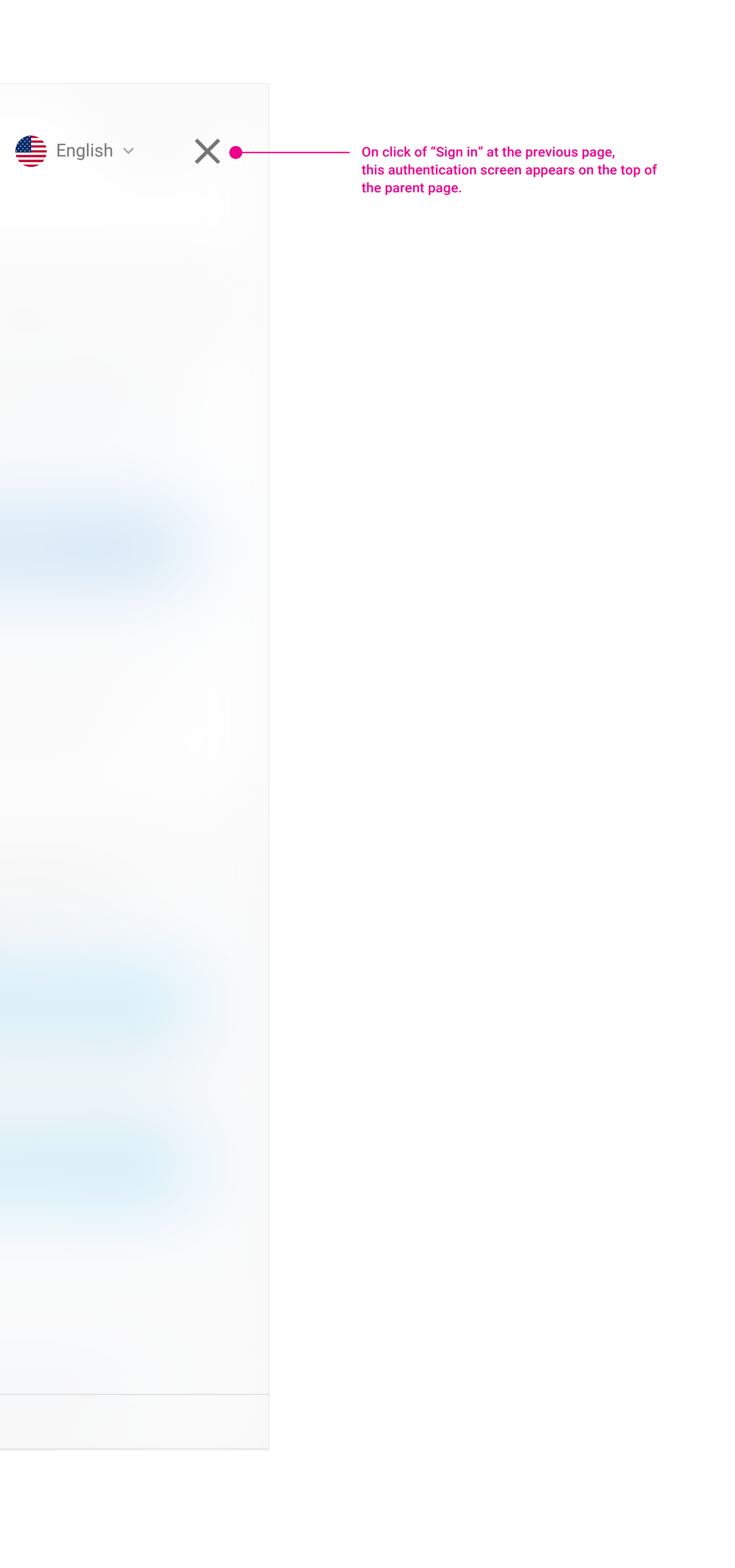

### **Enter Password**

Privacy Policy | Terms of Service | Help © 2017 Barracuda Networks

**BCC Authentication**

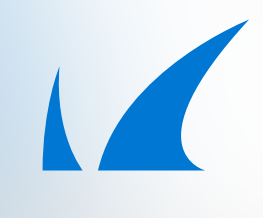

### Sign in with your Barracuda account

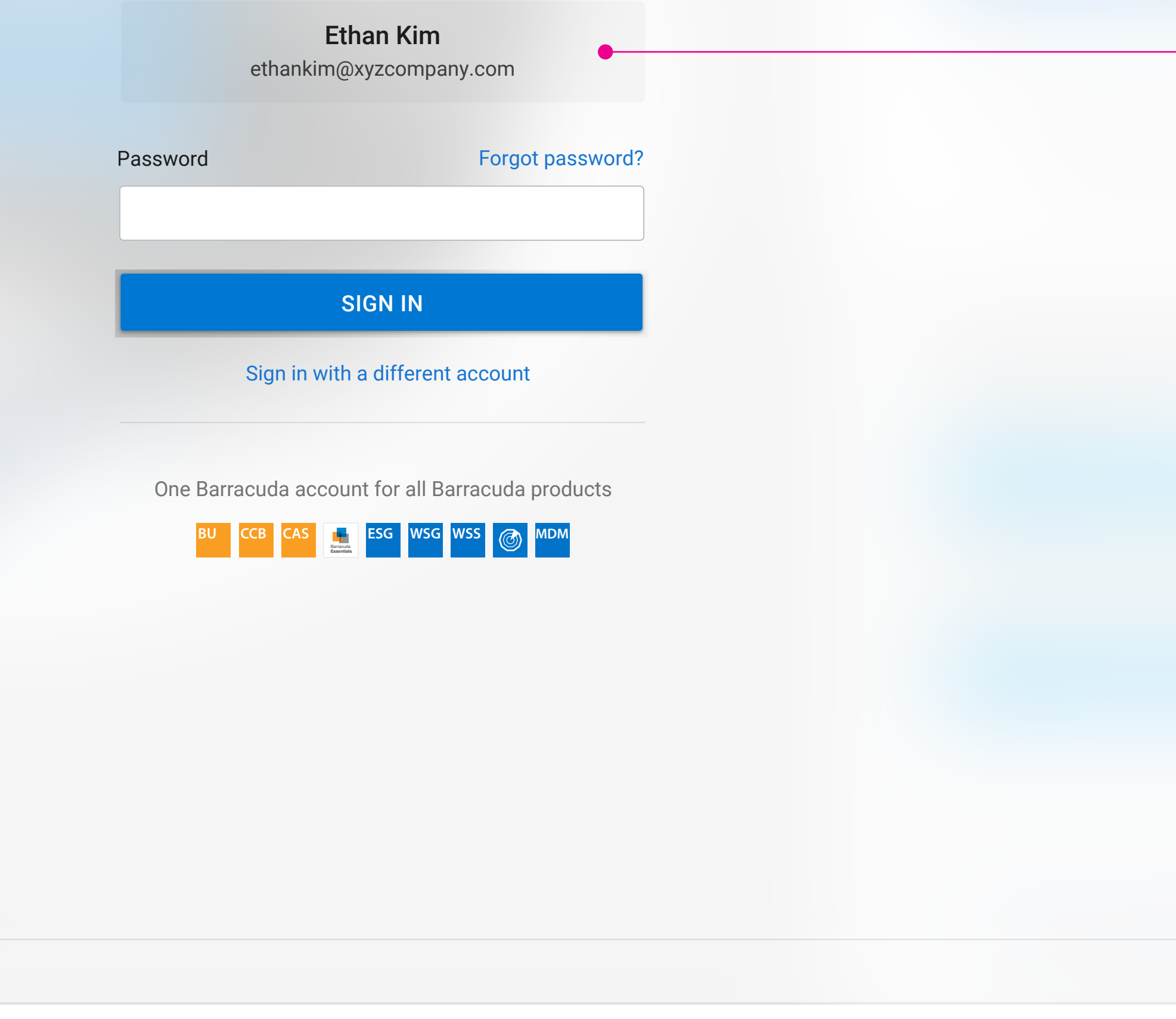

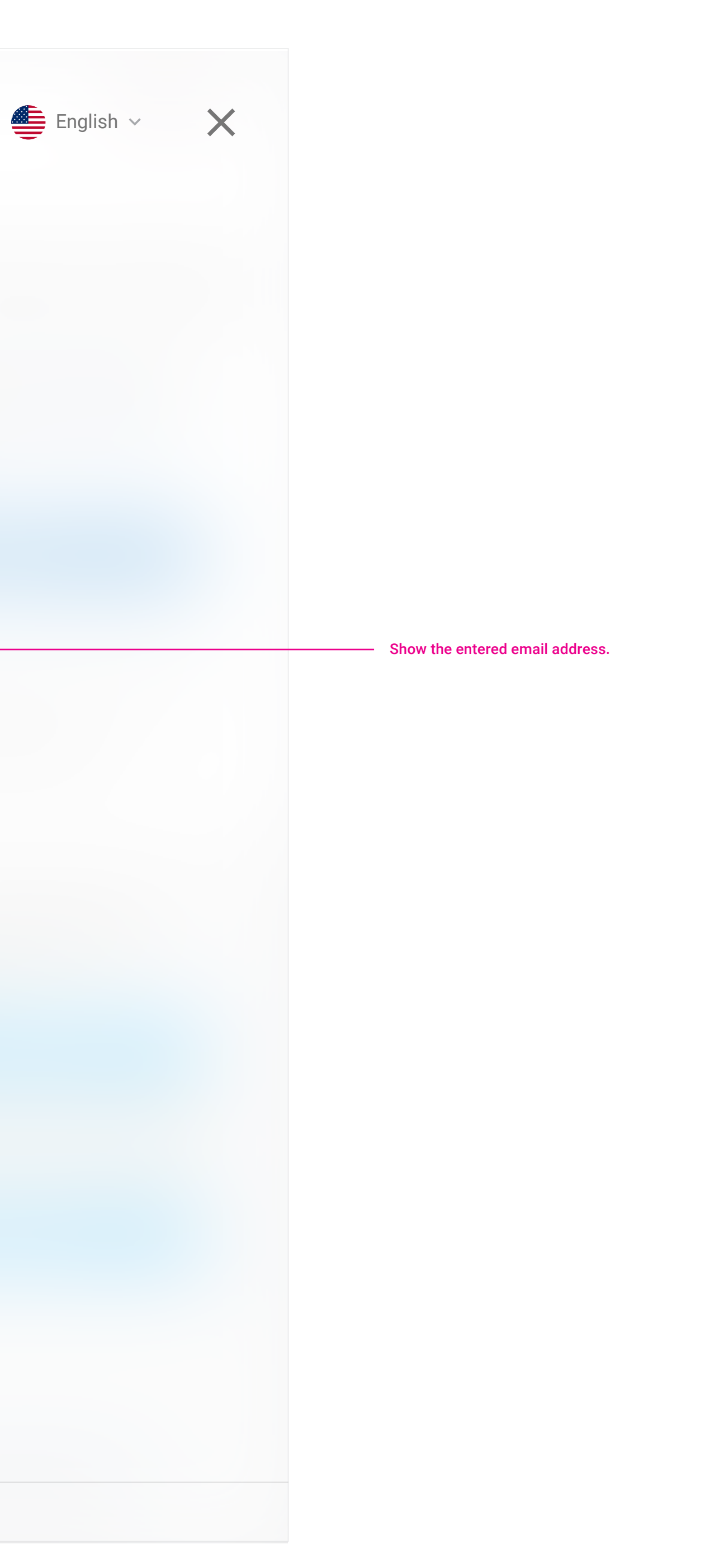

# **Verification Code**

Privacy Policy | Terms of Service | Help © 2017 Barracuda Networks

**BCC Authentication**

To verify your identity, enter the verification code generated by your authenticator app. Learn more

Code

**VERIFY** 

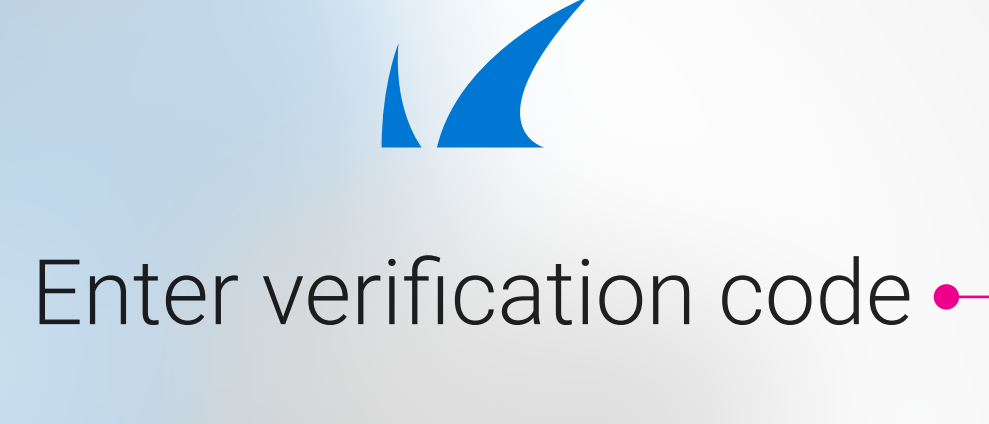

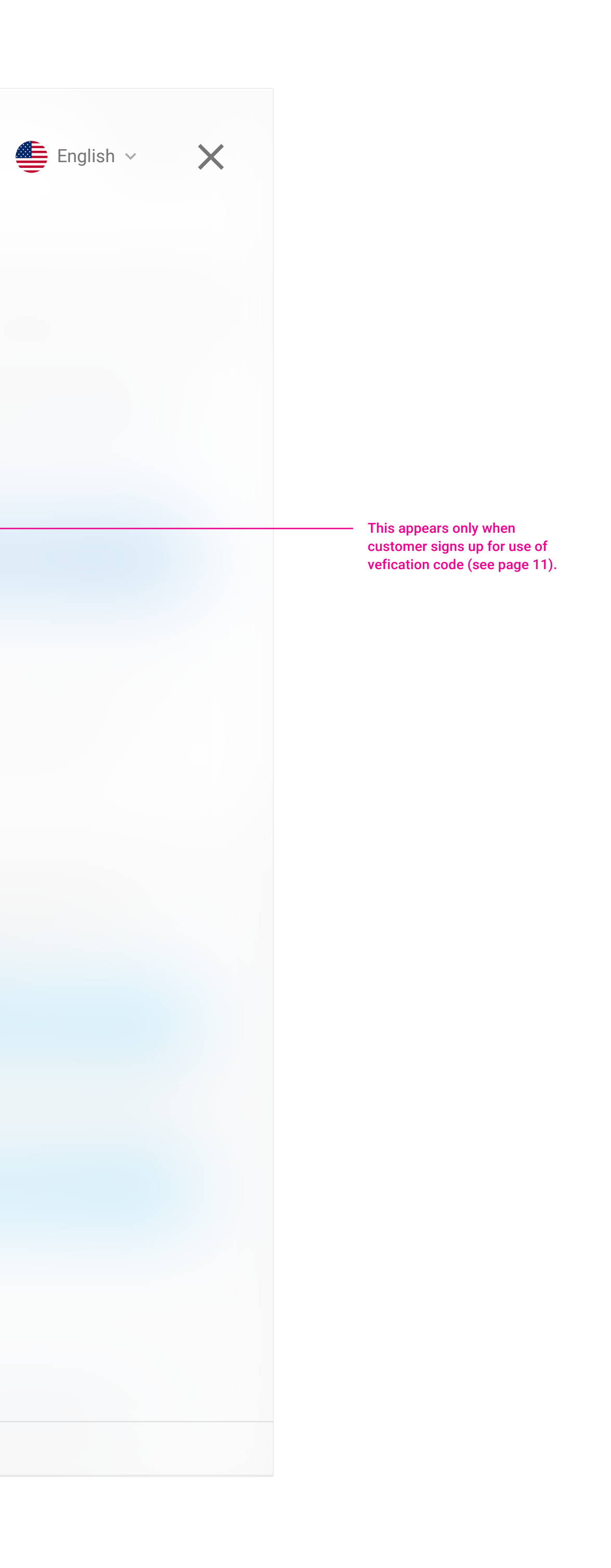

### **Single Sign-On BCC Authentication**

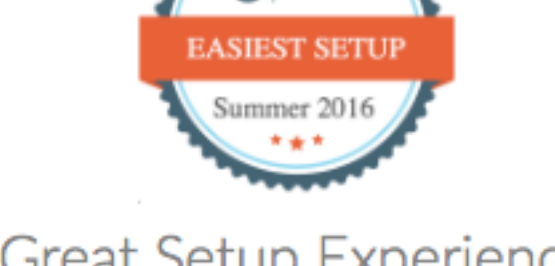

**Great Setup Experience** 

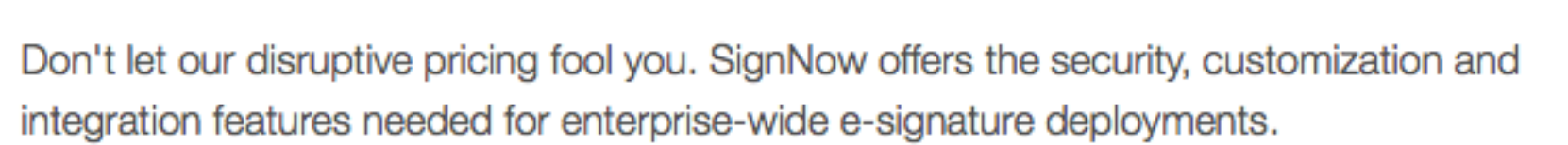

• #1 Enterprise Software. Enterprise users rank SignNow the #1 enterprise software with an average satisfaction score of 9.56 out of 10.

. Full Customization. SignNow workflows are highly customizable via our simple user interface and custom branding. For more advanced customization, a rich API library gives you control over every SignNow feature so you can fully integrate SignNow into

• Robust Integration. SignNow includes ready-made integrations with business applications including Salesforce, NetSuite, Egnyte, Office 365, Microsoft Dynamics, Microsoft SharePoint, Box, G Suite, Google Drive and more.

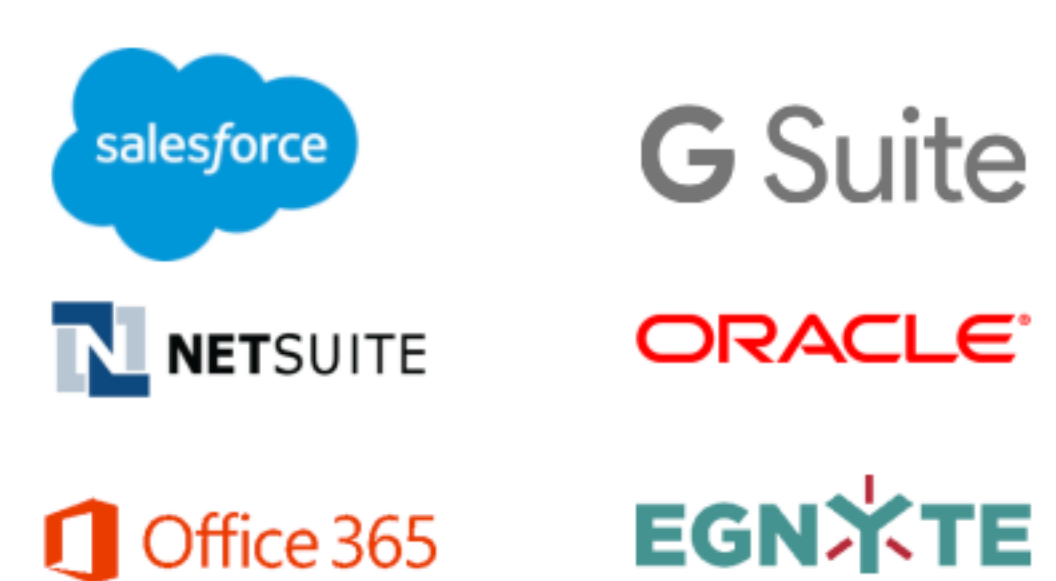

SOC 2 Type II Security

SignNow has the flexibility and scalability to support large, enterprise-scale implementations.

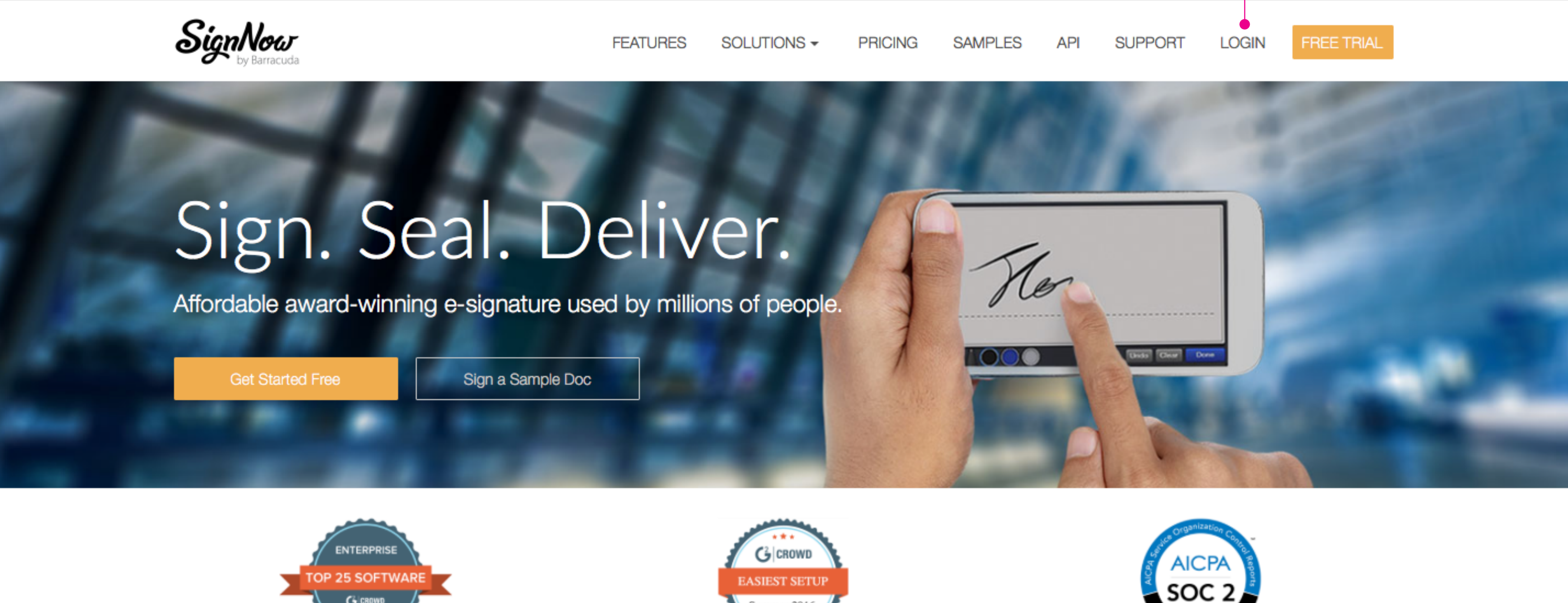

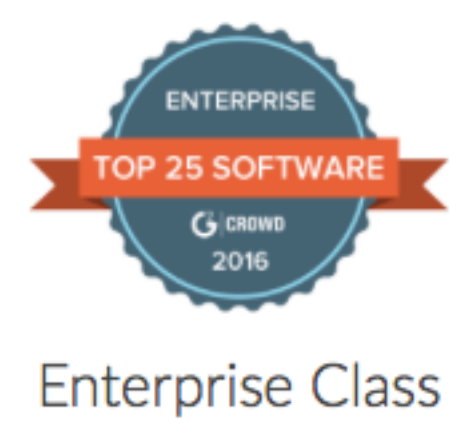

- 
- your in-house applications.
- 

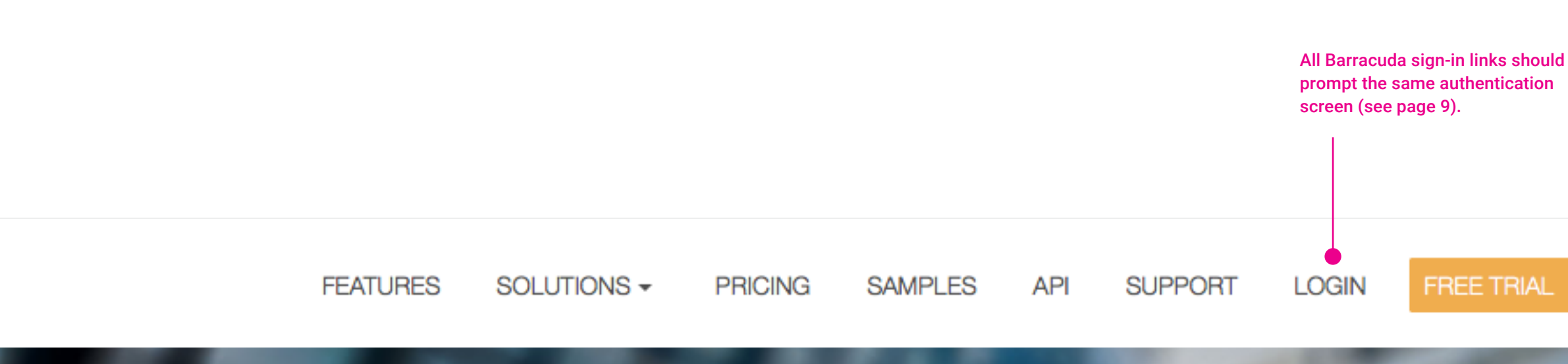

# **Sign-In**

**BCC Authentication**

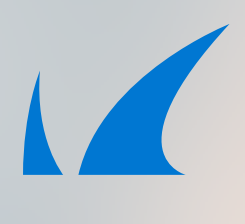

### Sign in with your Barracuda account

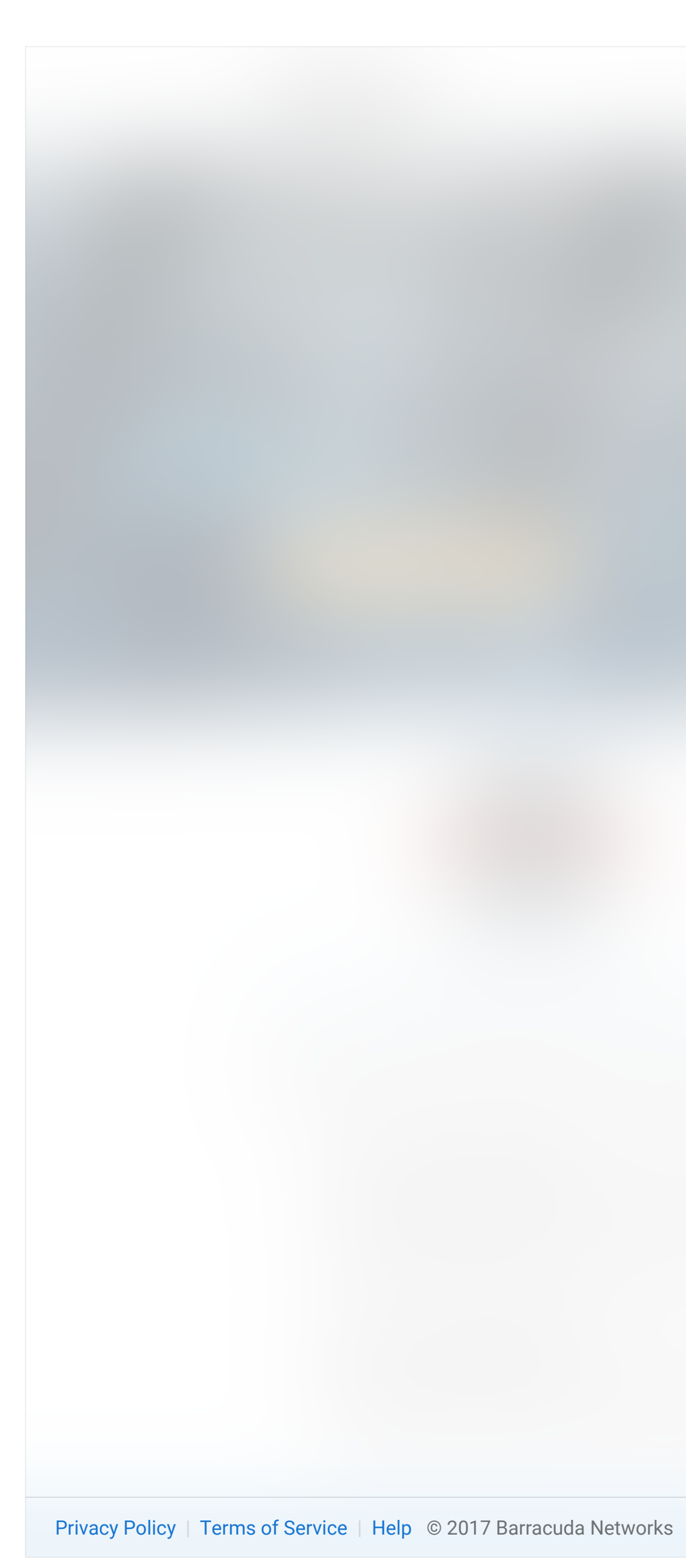

![](_page_9_Picture_70.jpeg)

![](_page_9_Figure_8.jpeg)

# **Customer Account**

![](_page_10_Picture_2.jpeg)

**BCC Authentication**

![](_page_10_Picture_5.jpeg)

![](_page_10_Picture_108.jpeg)

#### An appropriate identity can be captured with the toggle.

## **Partner Account**

**BCC Authentication**

BCC Authentication UX PAGE 11

![](_page_11_Picture_4.jpeg)

![](_page_11_Picture_12.jpeg)

Sign in

![](_page_11_Picture_111.jpeg)

### Create your Barracuda account

CUSTOMER ACCOUNT PARTNER ACCOUNT

![](_page_11_Picture_11.jpeg)

One Barracuda account for all Barracuda products

When checked, the verification code screen is viewed after the password entry (see page 7).

# **Hardware**

**BCC Authentication**

![](_page_12_Picture_4.jpeg)

Barracuda **Message Archiver** 

![](_page_12_Picture_10.jpeg)

Community | Help © 2017 Barracuda Networks

Email

Password

SIGN IN